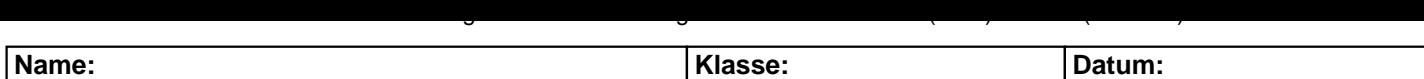

**Aufgabe 1.)**

**Addiere und wandle in Dezimalzahl um.**

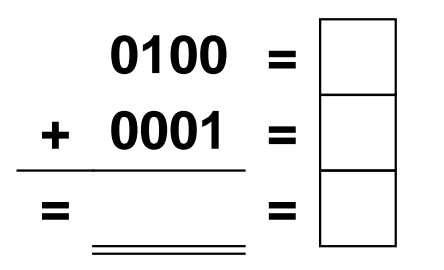

**Aufgabe 4.)**

**Addiere und wandle in Dezimalzahl um.**

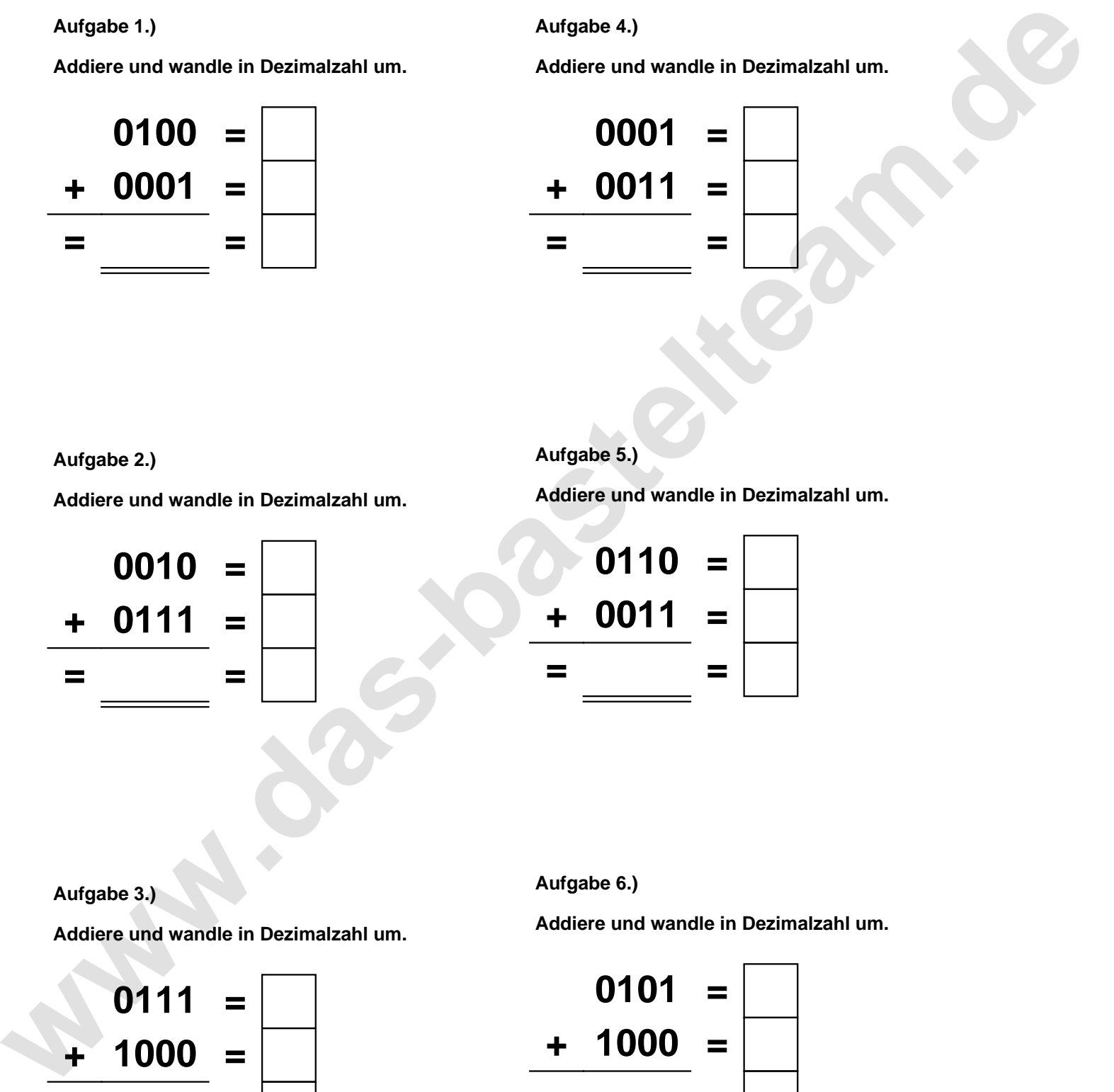

**Aufgabe 2.)**

**Addiere und wandle in Dezimalzahl um.**

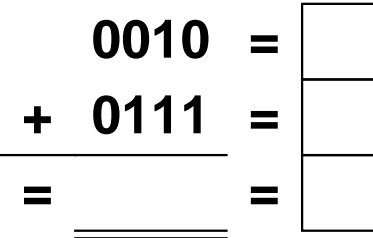

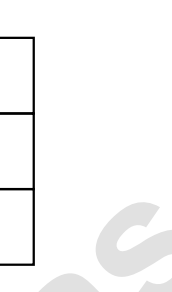

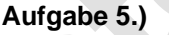

**Addiere und wandle in Dezimalzahl um.**

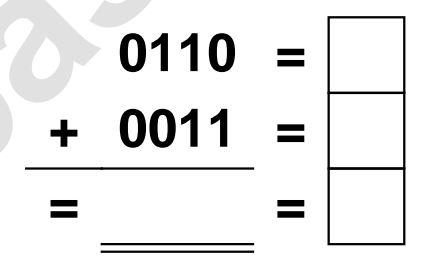

**Aufgabe 3.)**

**Addiere und wandle in Dezimalzahl um.**

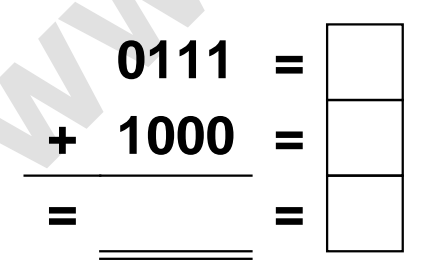

**Aufgabe 6.)**

**Addiere und wandle in Dezimalzahl um.**

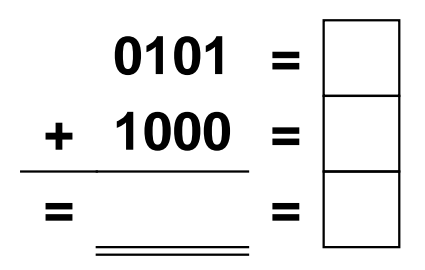

Addieren von Dualzahlen und Umwandlung in Dezimalzahl. Ergebnisse max. bis 1111(Dual) bzw. 15(Dezimal).

**Lösungen**

**Aufgabe 1.)**

**Addiere und wandle in Dezimalzahl um.**

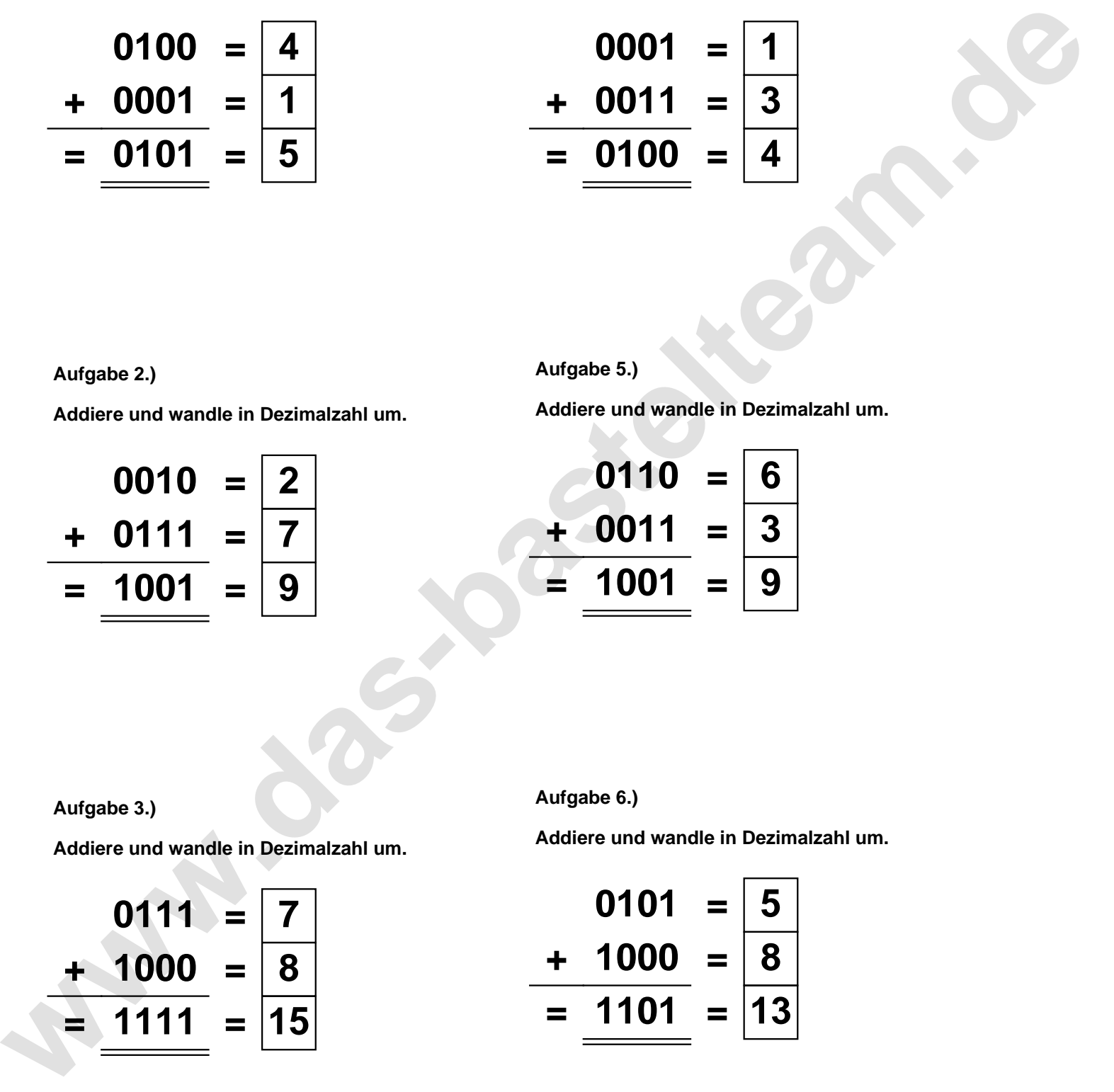

## **Aufgabe 4.)**

**Addiere und wandle in Dezimalzahl um.**

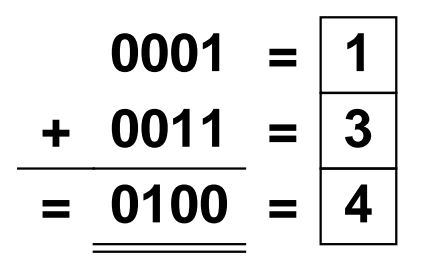

## **Aufgabe 2.)**

**Addiere und wandle in Dezimalzahl um.**

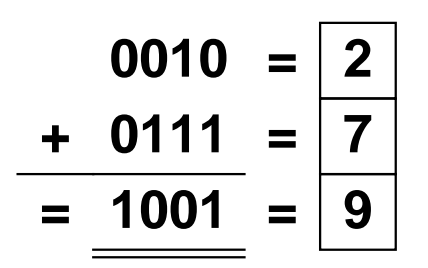

**Aufgabe 5.)**

**Addiere und wandle in Dezimalzahl um.**

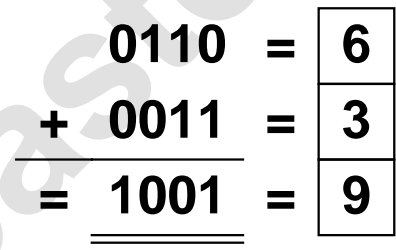

**Aufgabe 3.)**

**Addiere und wandle in Dezimalzahl um.**

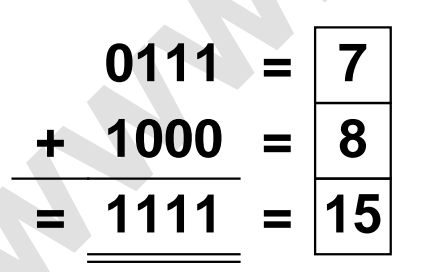

**Aufgabe 6.)**

**Addiere und wandle in Dezimalzahl um.**

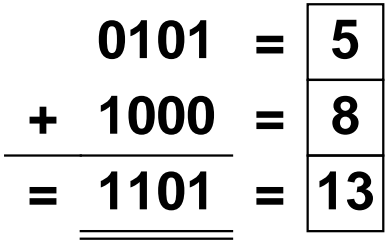